Міністерство освіти і науки України Львівський національний університет природокористування Факультет механіки, енергетики та інформаційних технологій Кафедра автомобілів і тракторів

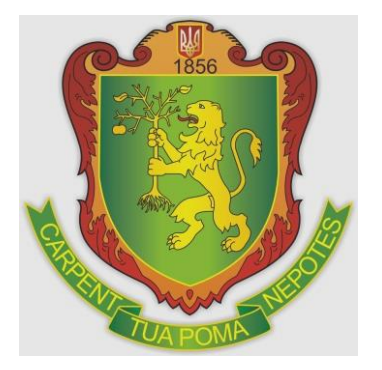

## **ЗАТВЕРДЖЕНО**

Гарант освітньо-професійної програми «Автомобільний транспорт» першого (бакалаврського) рівня вищої освіти: д.т.н., професор

Мирослав ОЛІСКЕВИЧ

## **СИЛАБУС НАВЧАЛЬНОЇ ДИСЦИПЛІНИ «Системи автоматизованого проєктування»**

освітньо-професійна програма «Автомобільний транспорт» спеціальність 274 «Автомобільний транспорт» перший (бакалаврський) рівень вищої освіти

# **ВИКЛАДАЧ ВЛАСОВЕЦЬ ВІТАЛІЙ МИХАЙЛОВИЧ**

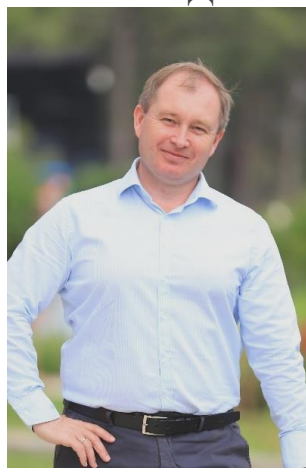

*Е-mail: vmvlasovets@gmail.com Google <https://scholar.google.com/> Scholar Scopus <https://www.scopus.com/authid/detail.uri?authorId=6507019627> ORCID <https://orcid.org/0000-0002-6657-6761> Телефон* +380679367924 (*Viber*)

В.о. завідувача кафедри машинобудування Львівського національного університету природокористування, доктор технічних наук, професор. Викладач з 25-річним досвідом, автор та співавтор понад 200 наукових статей, 4 – підручників та навчальних посібників, 5 патентів України, понад 50 навчально-методичних розробок.

Читає курси: «Нові матеріали та перспективні процеси в технології машинобудування», «Промисловий інтернет речей (IIoT) та робототехніка», «Промисловий інтернет речей (IIoT) та основи штучного інтелекту в машинобудуванні», «Гнучкі комп'ютеризовані системи та робототехніка», «3D-моделювання в системі SOLID». Сфера наукових інтересів: підвищення механічних властивостей матеріалів робочого шару виробів за рахунок комплексного впливу (модифікування, легування, термічної обробки) з їх оцінкою неруйнівним методом, використання цифрових технологій (комп'ютерного зору та машинного навчання, хмарних технологій AWS) для вирішення прикладних завдань машинобудування та агроінженерії.

**Галузь знань:** *27 «Транспорт»* **Спеціальність:** *274 «Автомобільний транспорт»* **Освітньо-професійна програма** *«Автомобільний транспорт»* **Рівень вищої освіти –** *перший (бакалаврський)*  **Кількість кредитів –** *4* **Рік підготовки, семестр –** *2 рік, 3 семестр*  **Компонент освітньої програми:** *вибіркова*  **Мова викладання:** *українська*

#### **Опис дисципліни**

У межах зазначеної дисципліни здобувачі вищої освіти формують загальні та спеціальні (фахові) компетентності. Зокрема, ця дисципліна передбачає вивчення 3D моделювання в середовищі SolidWorks.

**Міждисциплінарні зв'язки:** освітня компонента «Системи автоматизованого проектування» є складовою частиною циклу професійної підготовки для здобувачів освітньо-професійної програми «Автоматизація та комп'ютерноінтегровані технології» першого (бакалаврського) рівня вищої освіти. Вивчення дисципліни передбачає наявність систематичних та ґрунтовних знань із суміжного курсу – «Вища математика», «Нарисна геометрія, інженерна та комп'ютерна графіка».

Вимоги до знань та умінь визначаються галузевими стандартами вищої освіти України.

**Предметом вивчення освітньої компоненти** «Системи автоматизованого проектування» є теоретичні основи та практичні аспекти використання системи SolidWorks для автоматизації процесів створення тривимірних цифрових моделей виробів та автоматизації процесів створення конструкторської документації в середовищі SolidWorks.

**Метою вивчення освітньої компоненти «**Системи автоматизованого проектування» є формування комплексу знань, умінь та навичок в області вирішення завдань 3*D*-моделювання й застосування сучасних комп'ютерних систем інженерної графіки під час створення тривимірних моделей технічних об'єктів; формування навиків автоматизації процесів створення 3*D*-моделей та конструкторської документації в системі *SolidWorks*.

**Основними завданнями освітньої компоненти** «Системи автоматизованого проектування» є здатність розв'язувати складні спеціалізовані задачі та практичні проблеми що характеризуються комплексністю та невизначеністю умов, під час професійної діяльності у галузі автоматизації та приладобудування, або у процесі навчання, що передбачає застосування теорій, методів і програмнотехнічних засобів розробки, супроводу та експлуатації інтелектуальних комп'ютерних систем в АПВ та інших галузях економіки країни; здатність вільно користуватись сучасними комп'ютерними та інформаційними технологіями для вирішення професійних завдань, програмувати та використовувати прикладні та спеціалізовані комп'ютерно-інтегровані середовища для вирішення задач автоматизації.

## **Структура курсу**

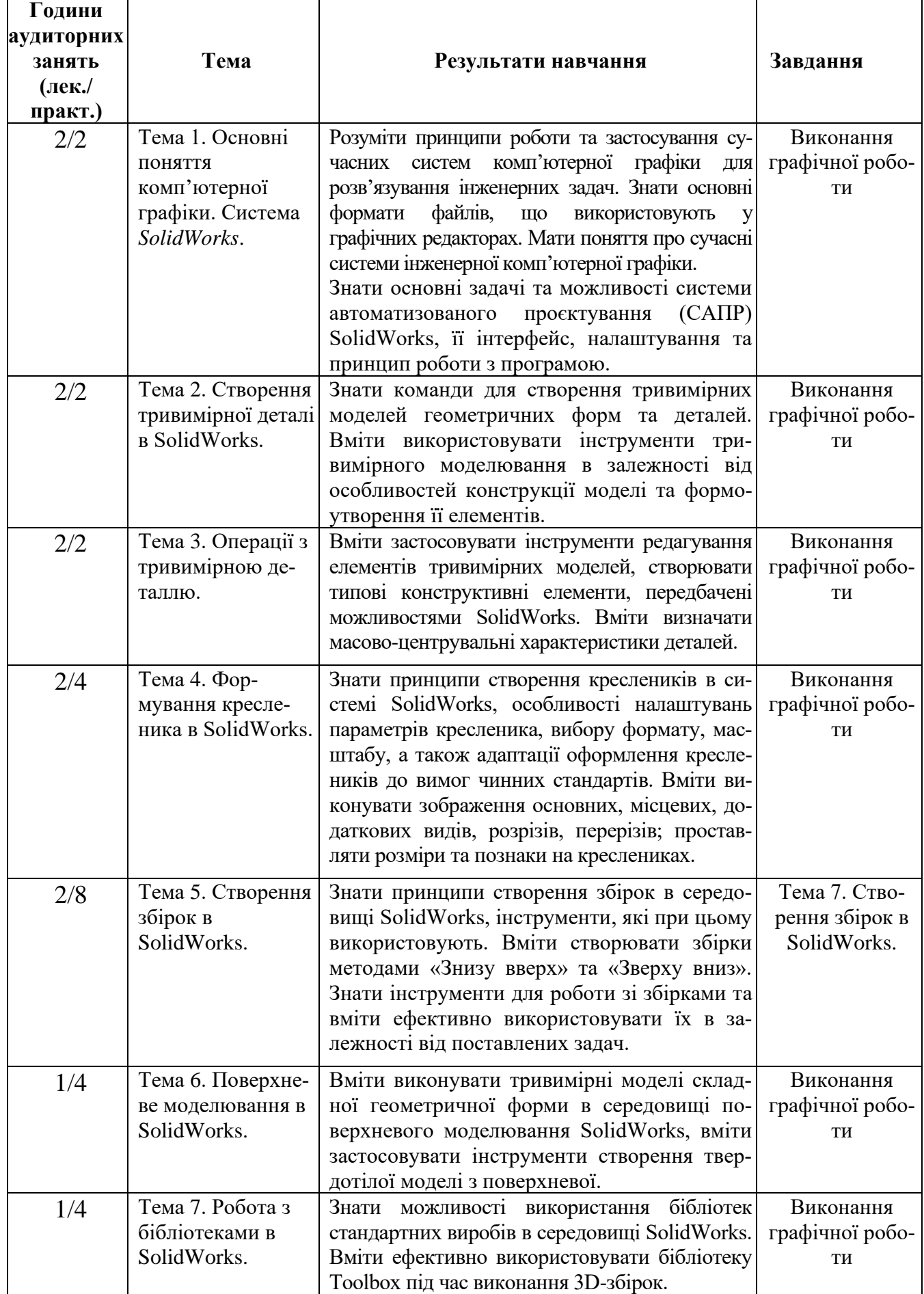

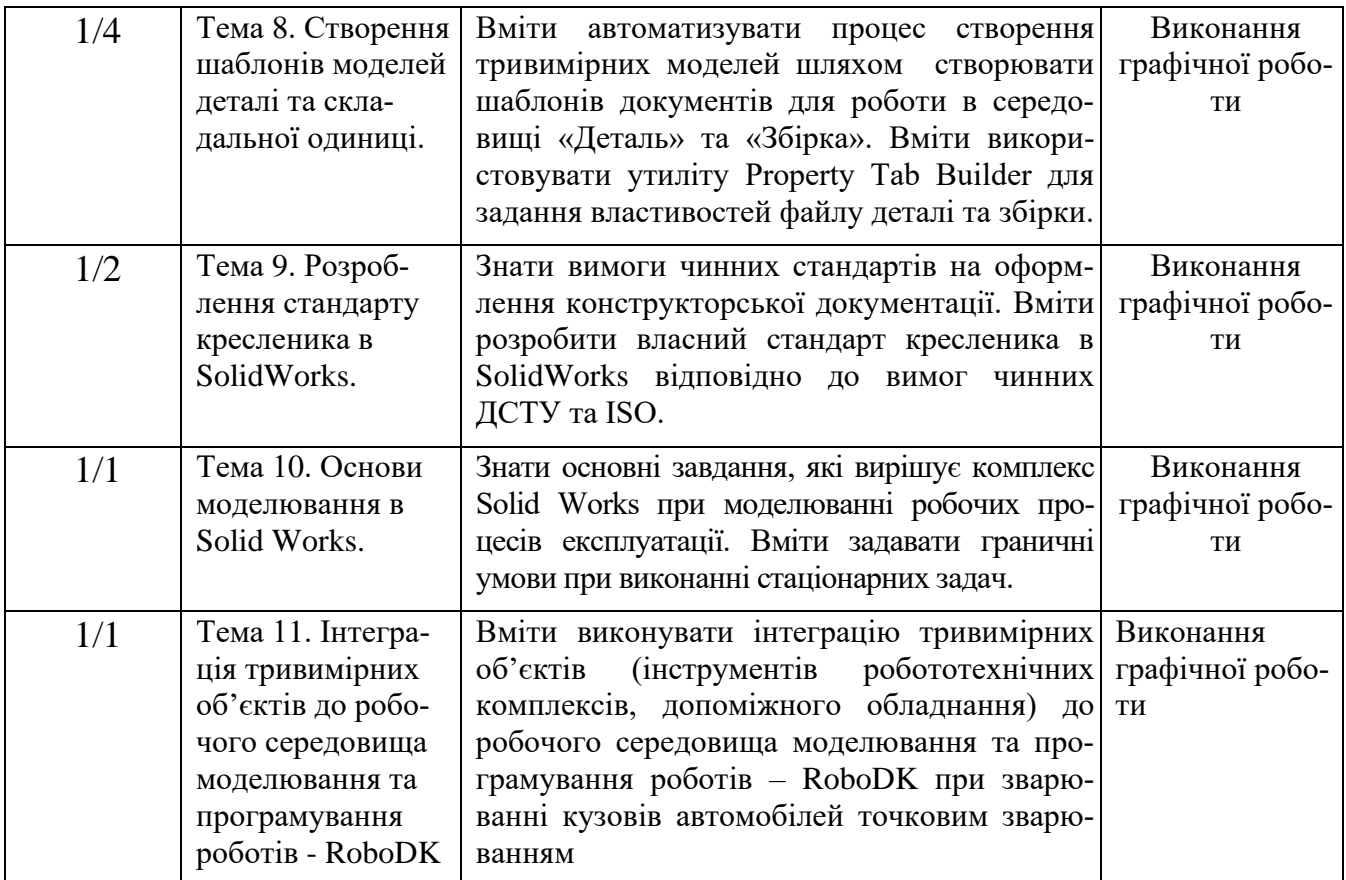

## **Навчальний контент Формування програмних компетентностей**

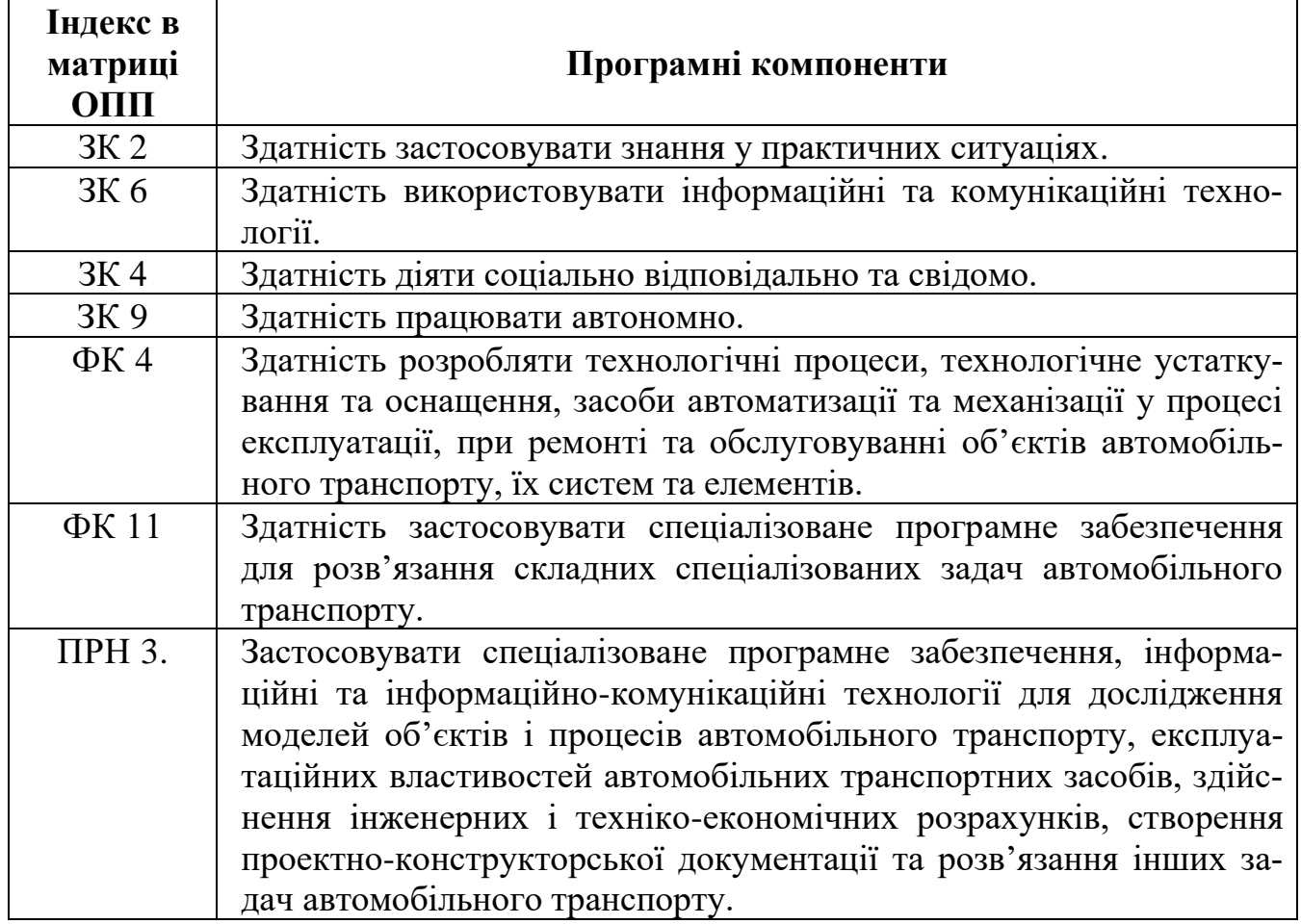

4

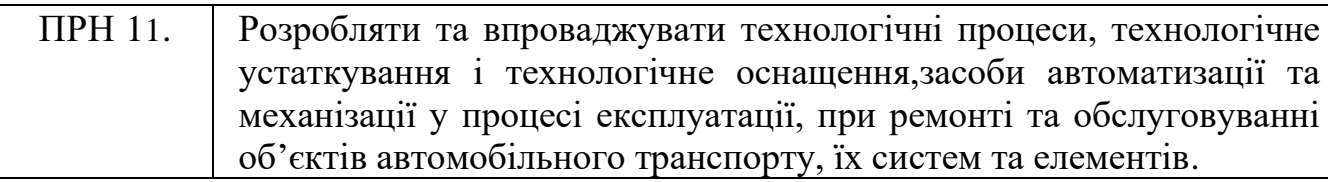

### **Політика оцінювання**

**Політика щодо дедлайнів та перескладання:** Роботи, які здаються із порушенням термінів без поважних причин, оцінюються на нижчу оцінку (75% від можливої максимальної кількості балів за вид діяльності балів). Перескладання модулів відбувається за наявності поважних причин (наприклад, лікарняний).

**Політика щодо академічної доброчесності:** Списування під час контрольних робіт заборонені (в т.ч. із використанням мобільних девайсів). Мобільні пристрої дозволяється використовувати лише під час он-лайн тестування та підготовки практичних завдань під час заняття.

**Політика щодо відвідування:** Відвідування занять є обов'язковим компонентом оцінювання. За об'єктивних причин (наприклад, хвороба, працевлаштування, міжнародне стажування) навчання може відбуватись в он-лайн формі за погодженням із ведучим викладачем курсу.

#### **Оцінювання**

Остаточна оцінка за курс розраховується наступним чином:

І семестр: поточний контроль оцінюється в 100 балів, та складається із двох модулів по 50 балів кожен. В суму балів кожного модуля входять бали за підготовку, виконання та захист 14 лабораторних робіт з 7 тем курсу (5х14+2х15=100 балів).

ІІ семестр: поточний контроль оцінюється в 50 балів, та складається із двох модулів по 25 балів кожен. В суму балів кожного модуля входять бали за підготовку, виконання та захист 16 лабораторних робіт з 8 тем курсу (6х6+2х7=50 балів), підсумковий контроль (екзамен) оцінюється в 50 балів.

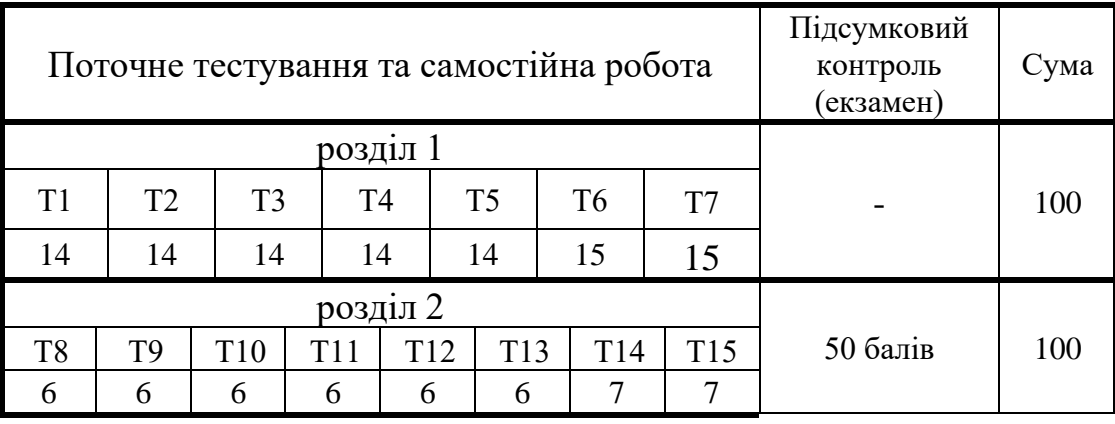

## **До силабусу також готуються матеріали навчально-методичного комплексу:**

- 1) Навчальний контент (розширений план лекцій);
- 2) Тематика та зміст лабораторних робіт;
- 3) Завдання для підсумкової роботи, питання на іспит;

4) Електронне навчання у віртуальному навчальному середовищі ЛНУП [\(https://moodle.lnup.edu.ua/\)](https://moodle.lnup.edu.ua/).

# **ЛІТЕРАТУРНІ ДЖЕРЕЛА**

## **Базові**

1. Пустюльга С. І., Самостян В.Р., Клак Ю. В. Інженерна графіка в SolidWorks: Навчальний посібник – Луцьк: Вежа, 2018. – 174 с.

#### **Допоміжні**

1. Козяр М.М., Фещук Ю.В. Комп'ютерна графіка: SolidWorks. Гельветика  $2020. - 252$  c.

2. Виходець В. В., Качмар Б. П., Стукалець І. Г. Інженерна графіка. Проекційне креслення. Навч. посібник. Львів: ЛНАУ – 2009. 193 с.

3. Mastering SolidWorks: the design approach / Ibrahim Zeid, Northeastern University. – Second edition, 552 p.

## **Інформаційні ресурси в Інтернеті**

- 1. Бібліотечно-інформаційні ресурси [книжковий фонд,](http://uk.wikipedia.org/w/index.php?title=%D0%9A%D0%BD%D0%B8%D0%B6%D0%BA%D0%BE%D0%B2%D0%B8%D0%B9_%D1%84%D0%BE%D0%BD%D0%B4&action=edit&redlink=1) періодика та фонди на [електронних носіях](http://uk.wikipedia.org/w/index.php?title=%D0%95%D0%BB%D0%B5%D0%BA%D1%82%D1%80%D0%BE%D0%BD%D0%BD%D0%B8%D0%B9_%D0%BD%D0%BE%D1%81%D1%96%D0%B9&action=edit&redlink=1) бібліотеки ЛНУП, державних органів науковотехнічної інформації, наукових, науково-технічних бібліотек та інших наукових бібліотек України.
- 2. Віртуальне навчальне середовище ЛНУП. URL: <https://moodle.lnup.edu.ua/>
- 3. Електронні інформаційні ресурси мережі інтернет:
	- ⮚ [https://www.solidworks.com](https://www.solidworks.com/)
	- ⮚ [https://my.solidworks.com](https://my.solidworks.com/)